#### **ABSTRAK**

<span id="page-0-0"></span>Pada saat ini, belum banyak CV atau usaha yang bergerak dibidang penjualan pembelian bahan pokok sehari-hari yang menggunakan aplikasi untuk melakukan transaksi penjualan, pembelian, dan perhitungan stok. Penelitian tugas akhir ini akan menghasilkan sebuah aplikasi siap guna yang akan memudahkan penggunanya dalam melakukan sebuah transaksi baik penjualan, pembelian, maupun pengelolaan stok gudang dengan menggunakan metode *Economic Order Quantity*(EOQ). Pada pembuatan aplikasi ini terdapat data-data yang terdiri dari data primer dan sekunder. Data primer diperoleh melalui metode wawancara, sedangkan data sekunder diperoleh melalui metode wawancara, sedangkan data sekunder diperoleh melalui buku, penelitian, dan internet. Aplikasi ini dibuat dan dirancang dengan menggunakan teori *Unified Model Language*(UML), menggunakan Bahasa pemrograman Java, dan menggunakan phpMyAdmin sebagai basis data. Aplikasi yang dibuat diuji menggunakan metode black box testing.

Kata kunci: aplikasi desktop, EOQ, pembelian, penjualan, perhitungan stok barang

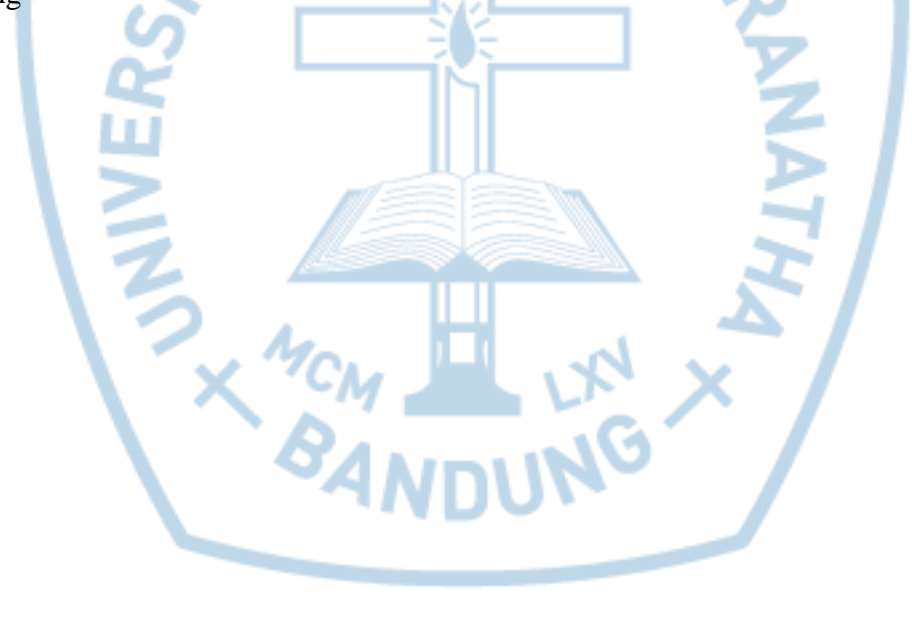

#### **ABSTRACT**

<span id="page-1-0"></span>*At this time, not many CV or business involved in sales purchase of daily living material that use application for the sale, purchase, and the calculation of stock. This research result a application that allow users to do a transaction, in terms of sales, purchasing, and warehouse stock management using Economic Order Quantity(EOQ) method. In making this application, there is research data consist of primary and secondary data. The primary data obtained through inverviews, meanwhile the secondary data obtained through books, theses, and internet. This application is designed to apply the theory of Unified Model Language(UML), using java programming language, and using phpMyAdmin as database. This application tested by black box testing.*

*Keywords: desktop application, EOQ, purchasing, sales, inventory calculation.*

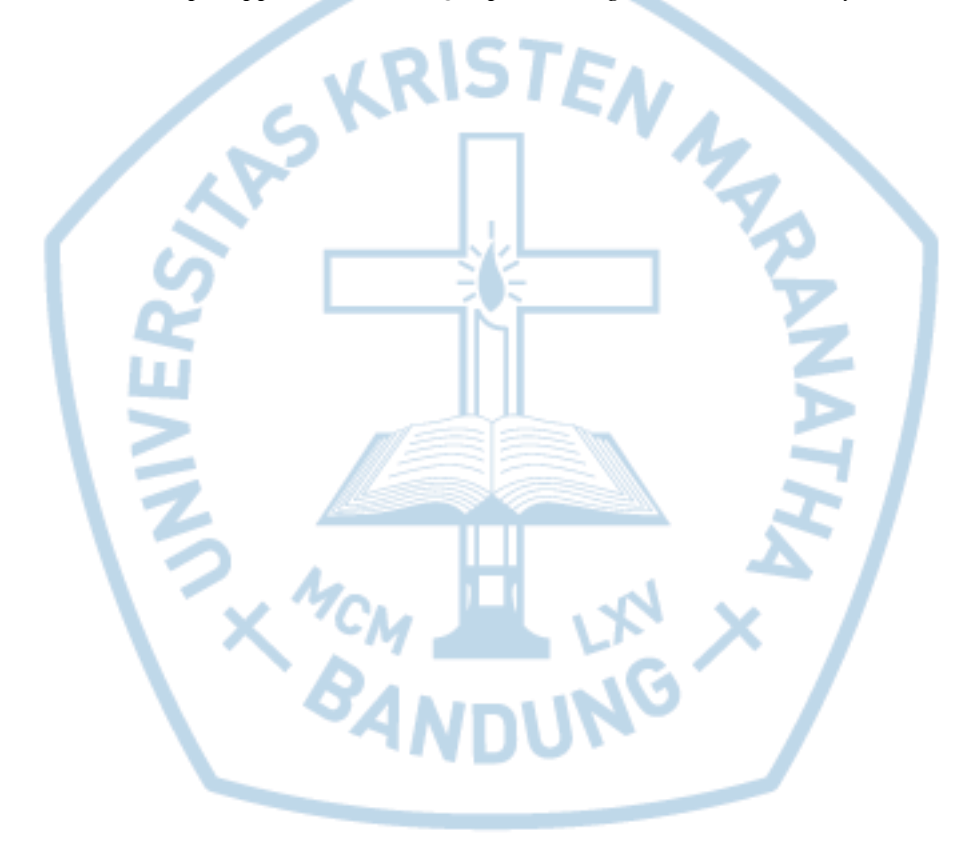

### **DAFTAR ISI**

<span id="page-2-0"></span>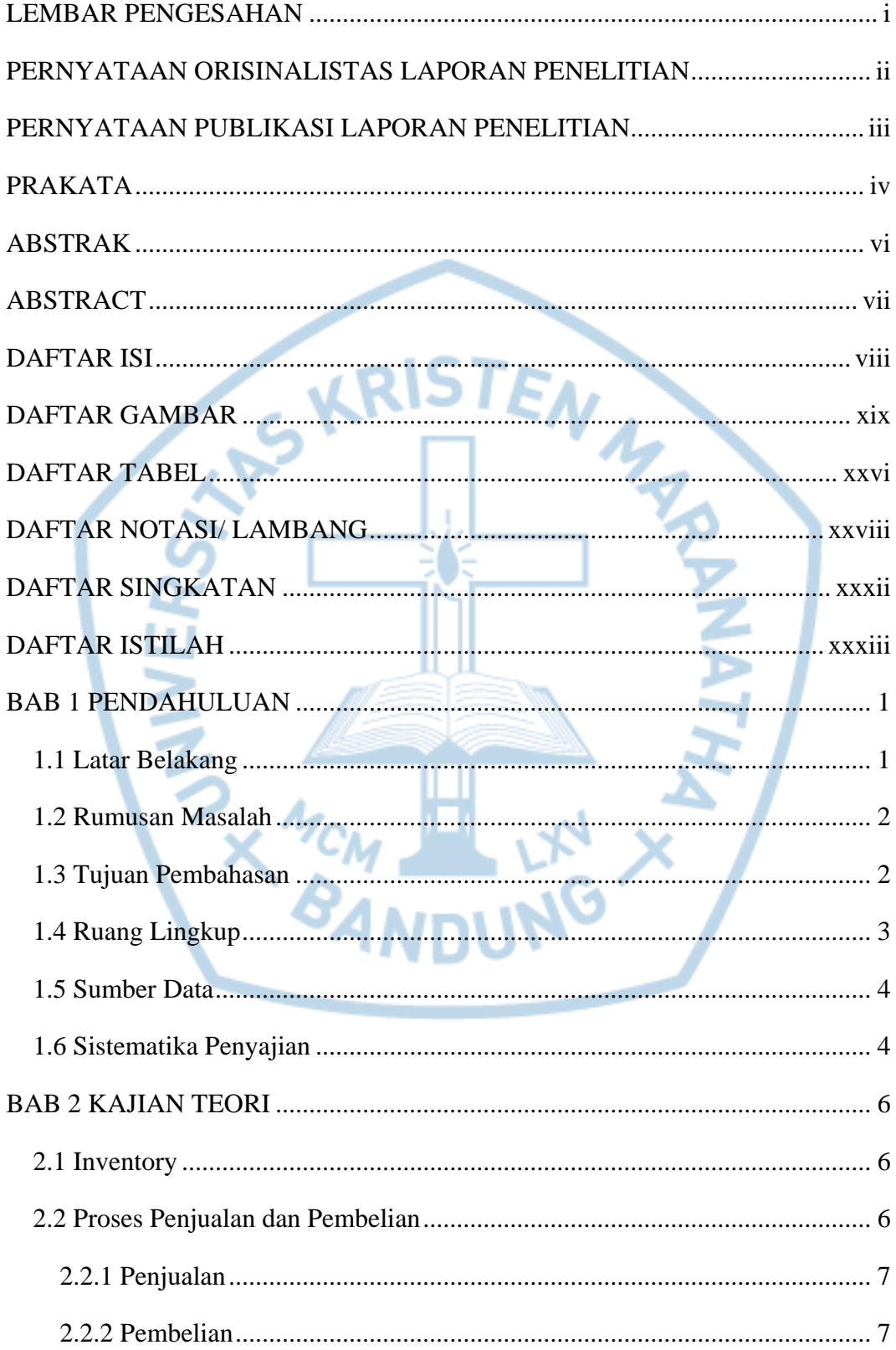

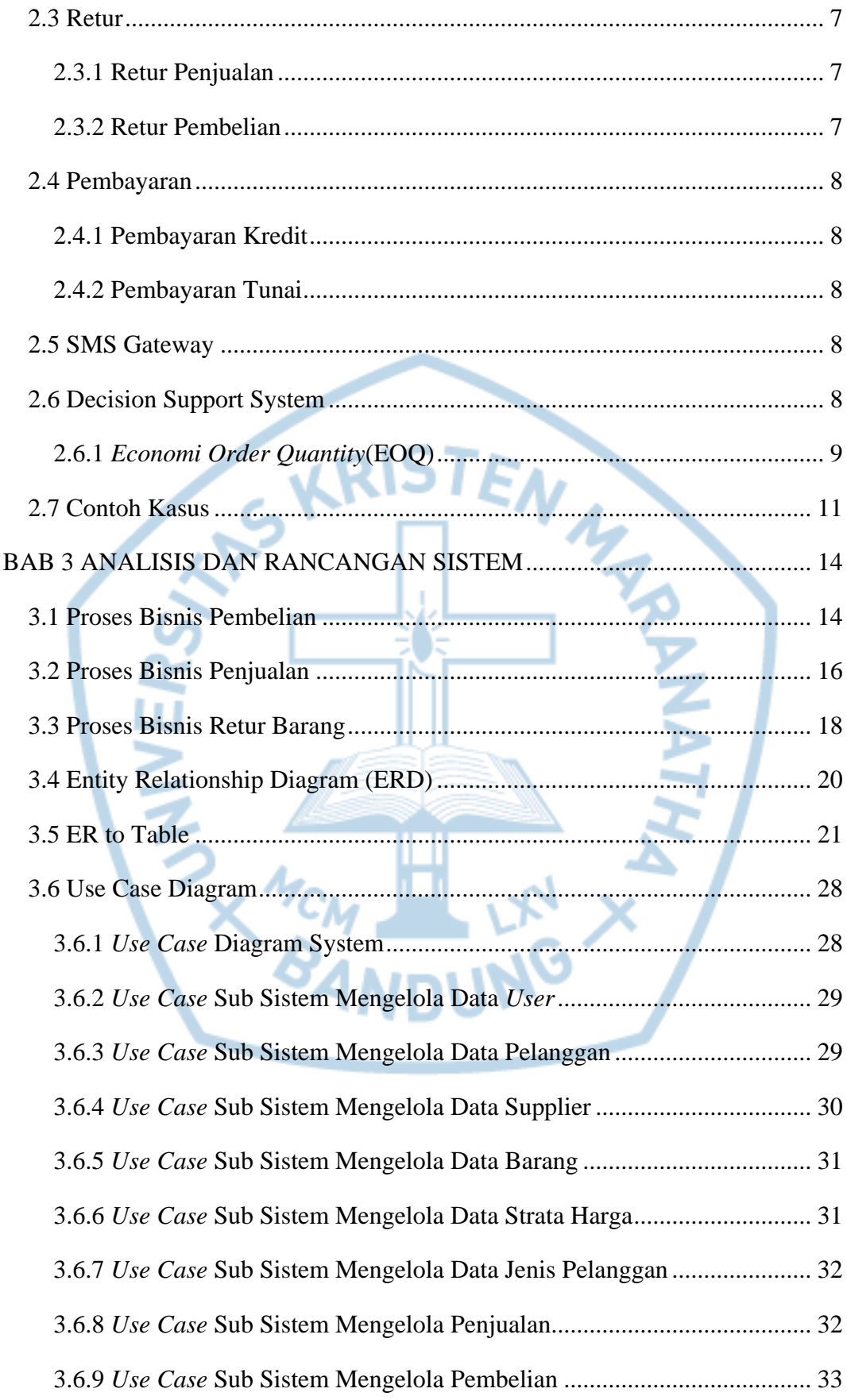

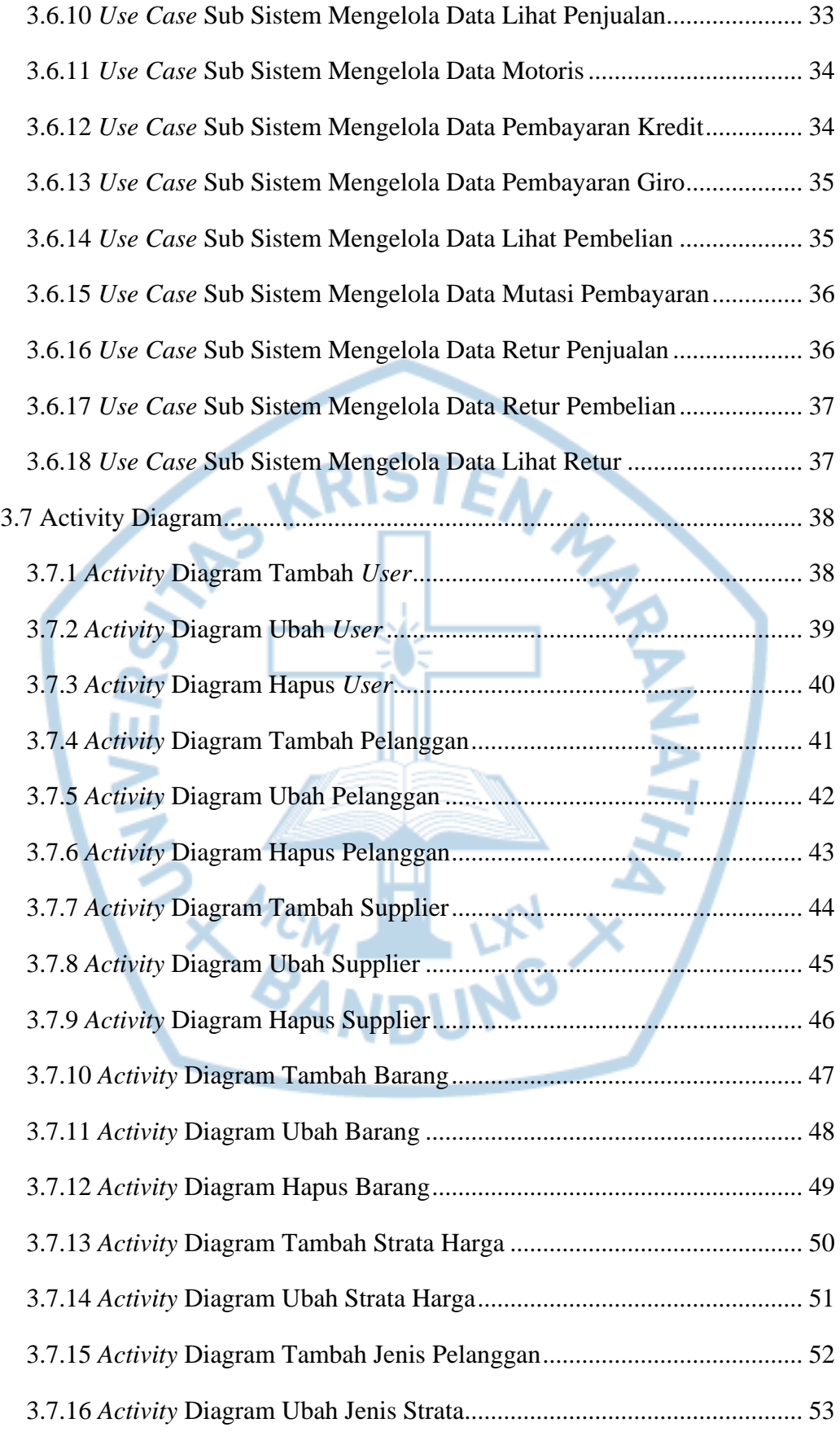

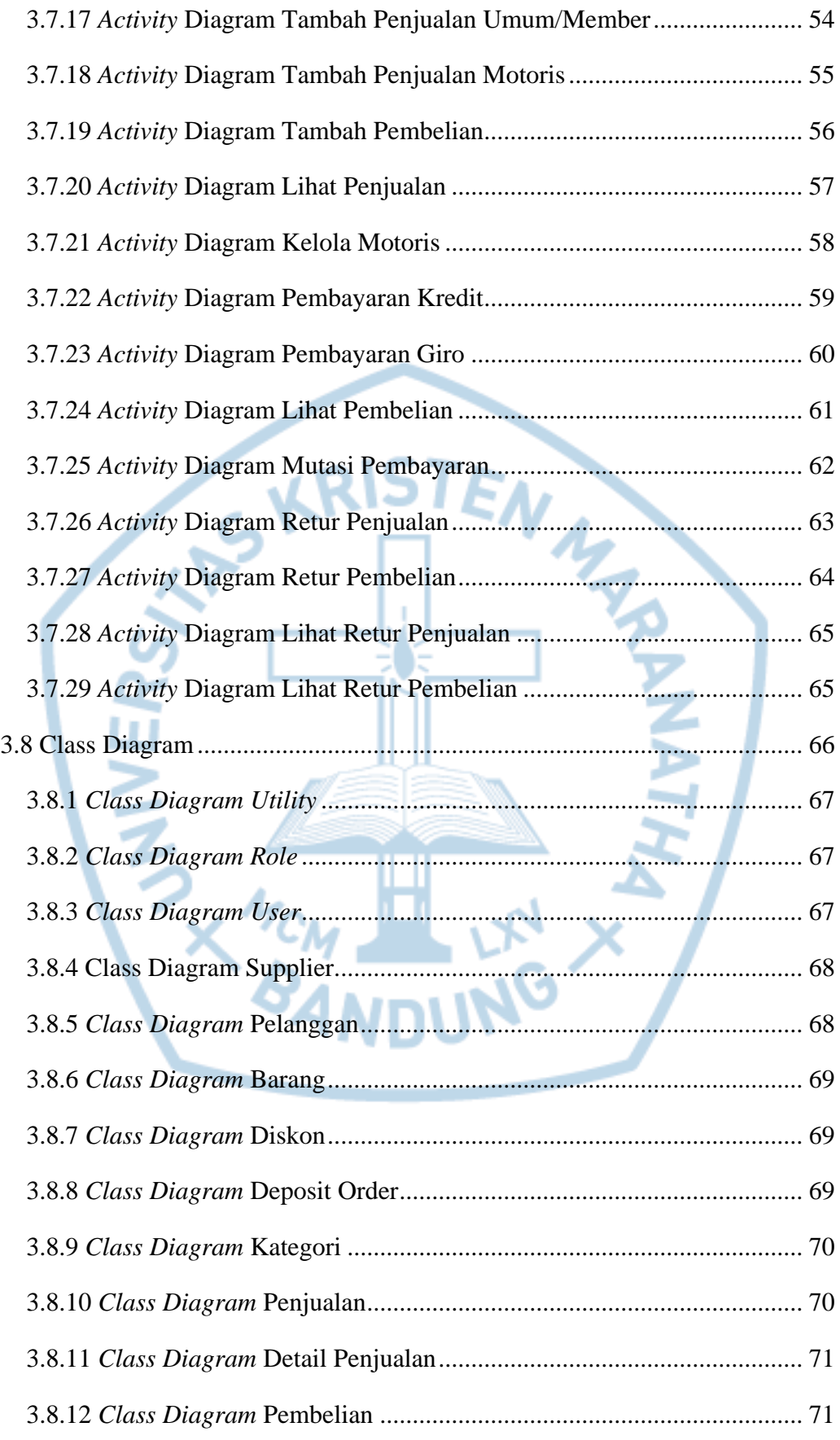

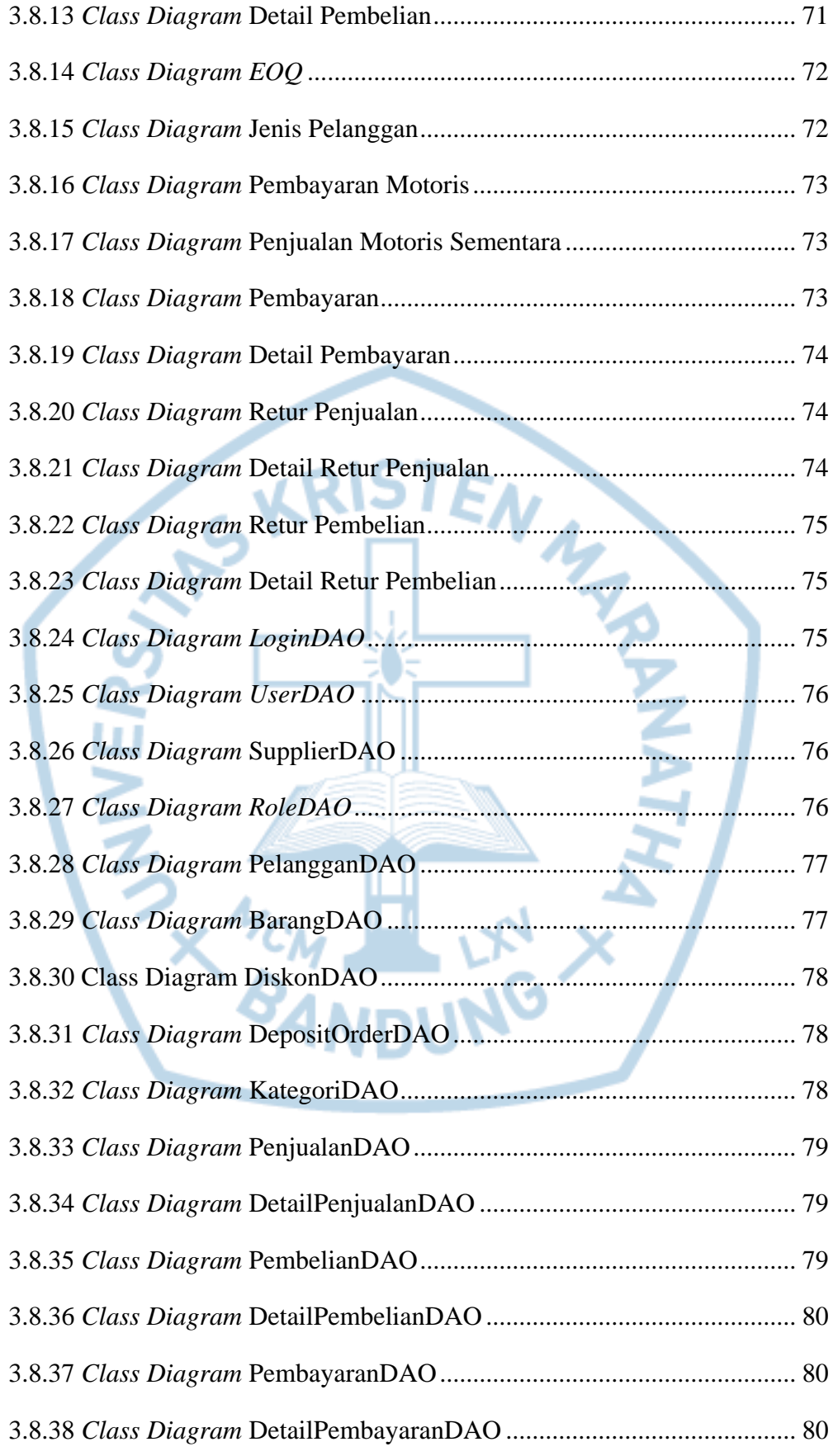

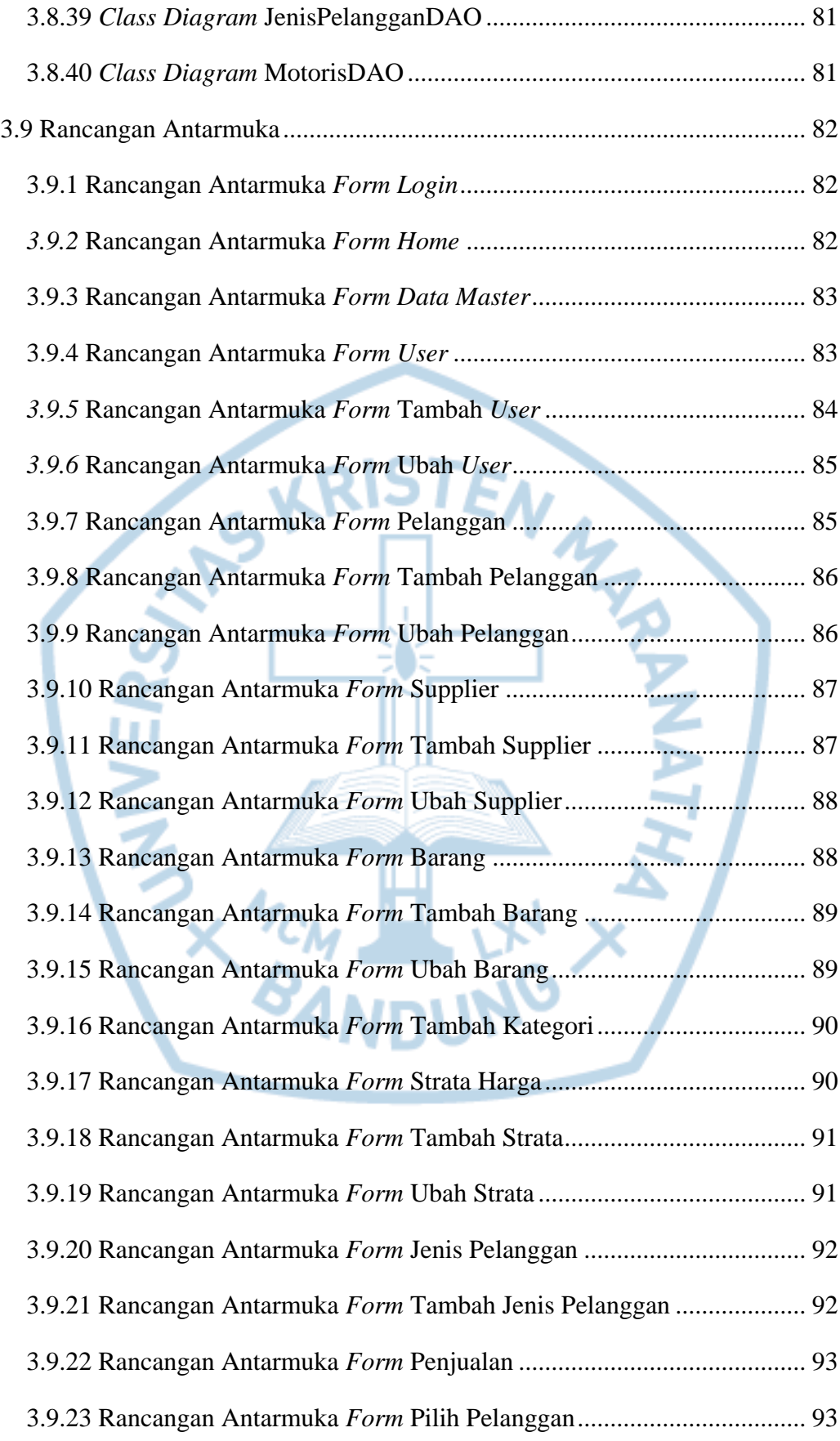

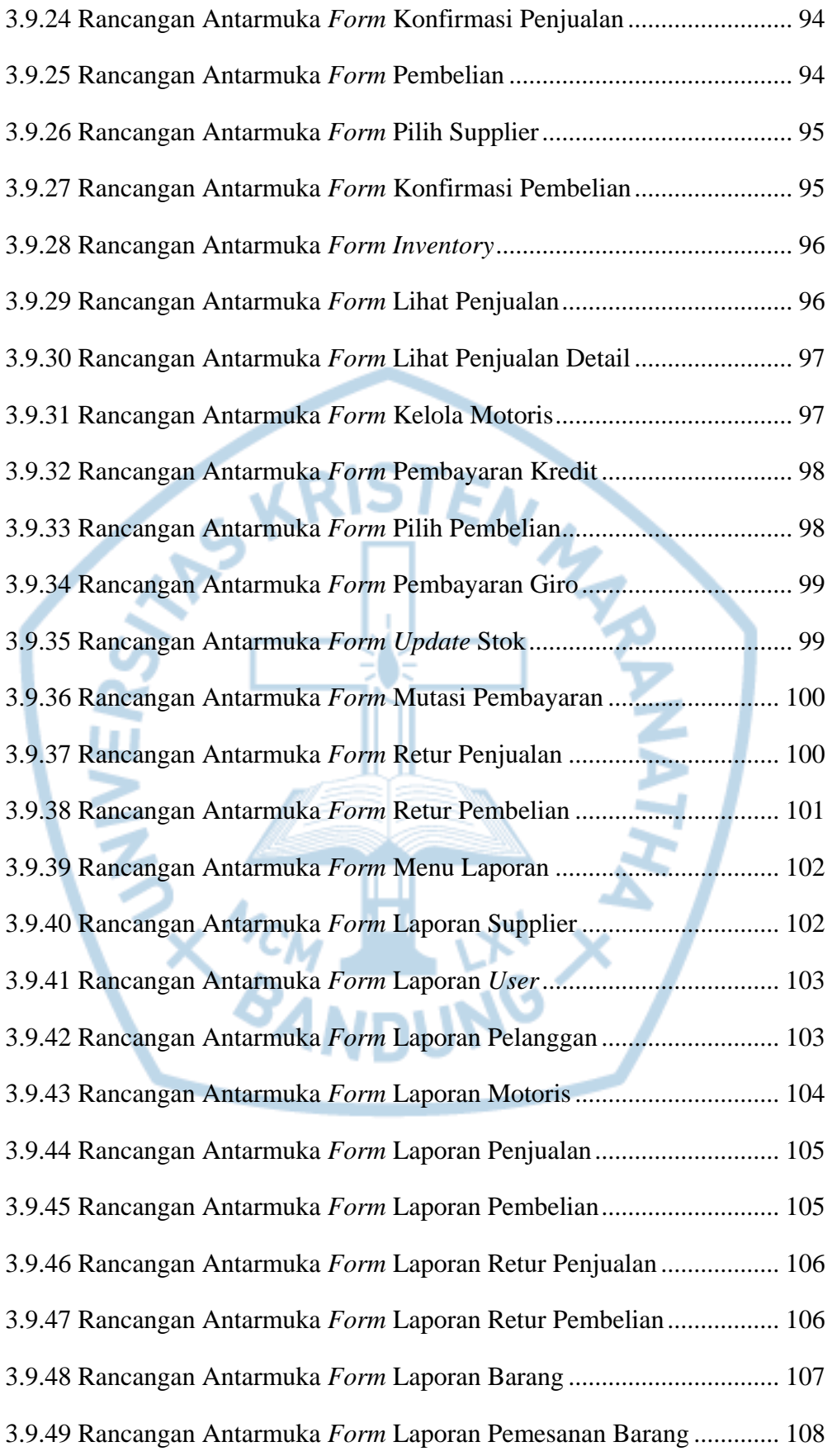

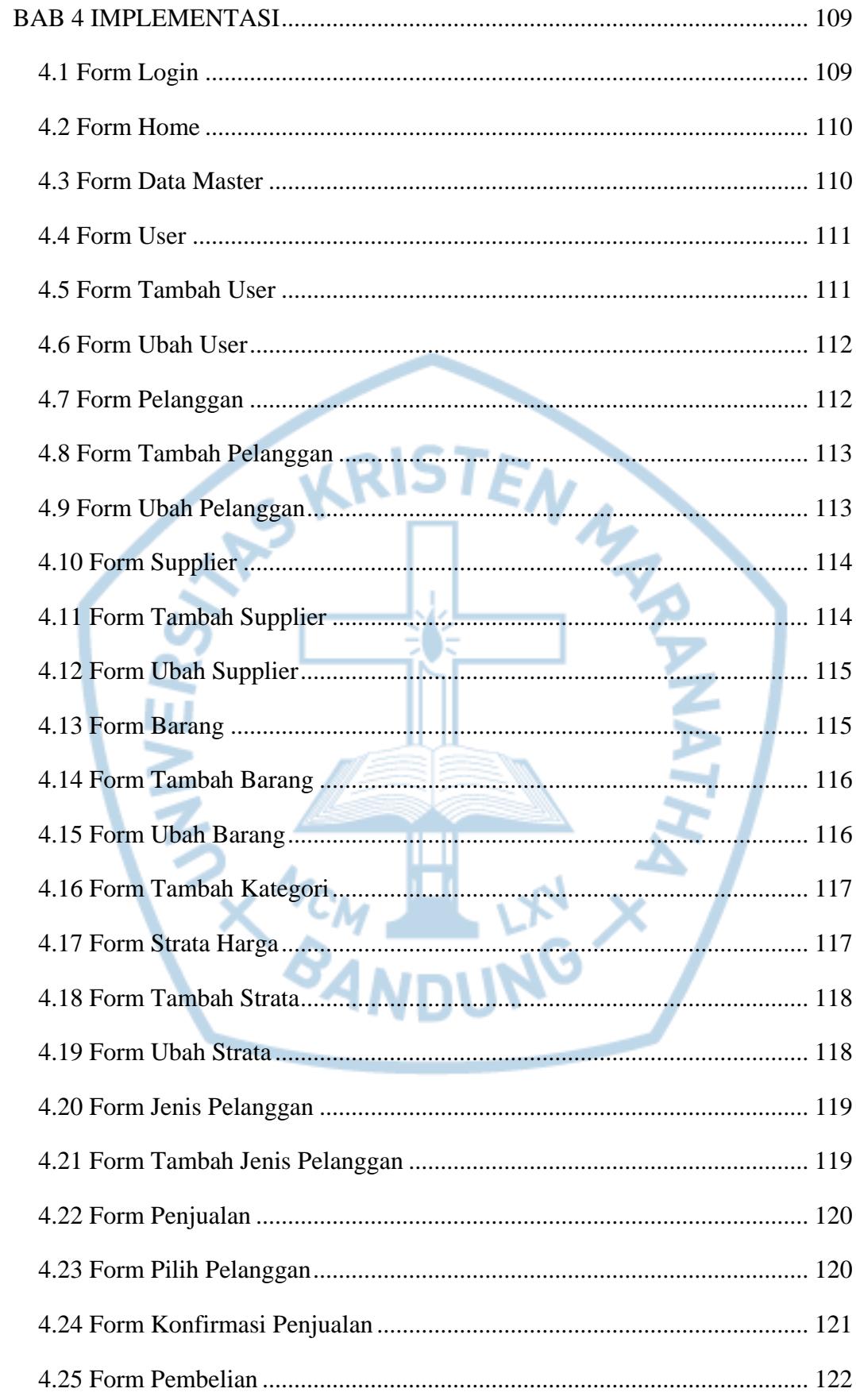

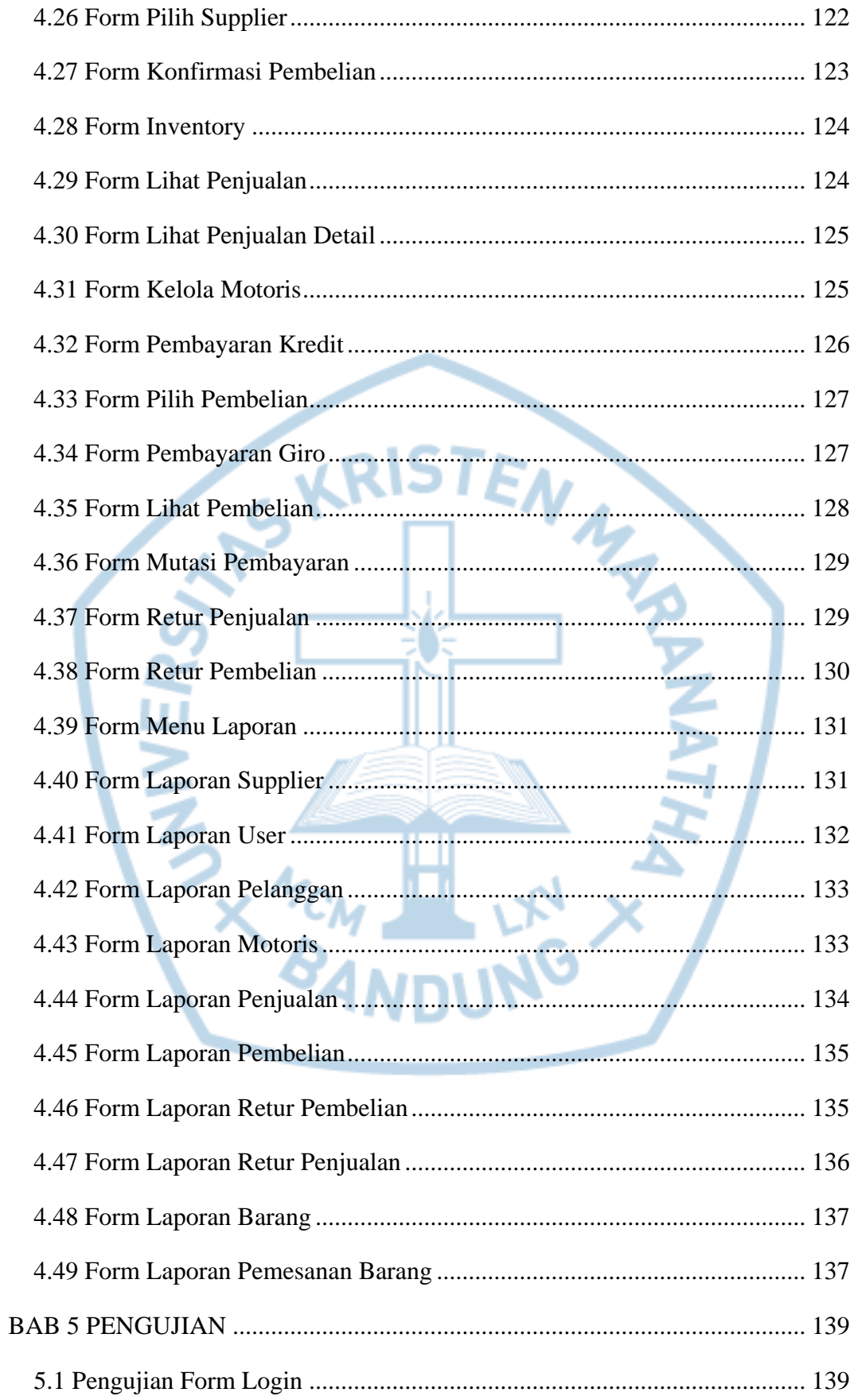

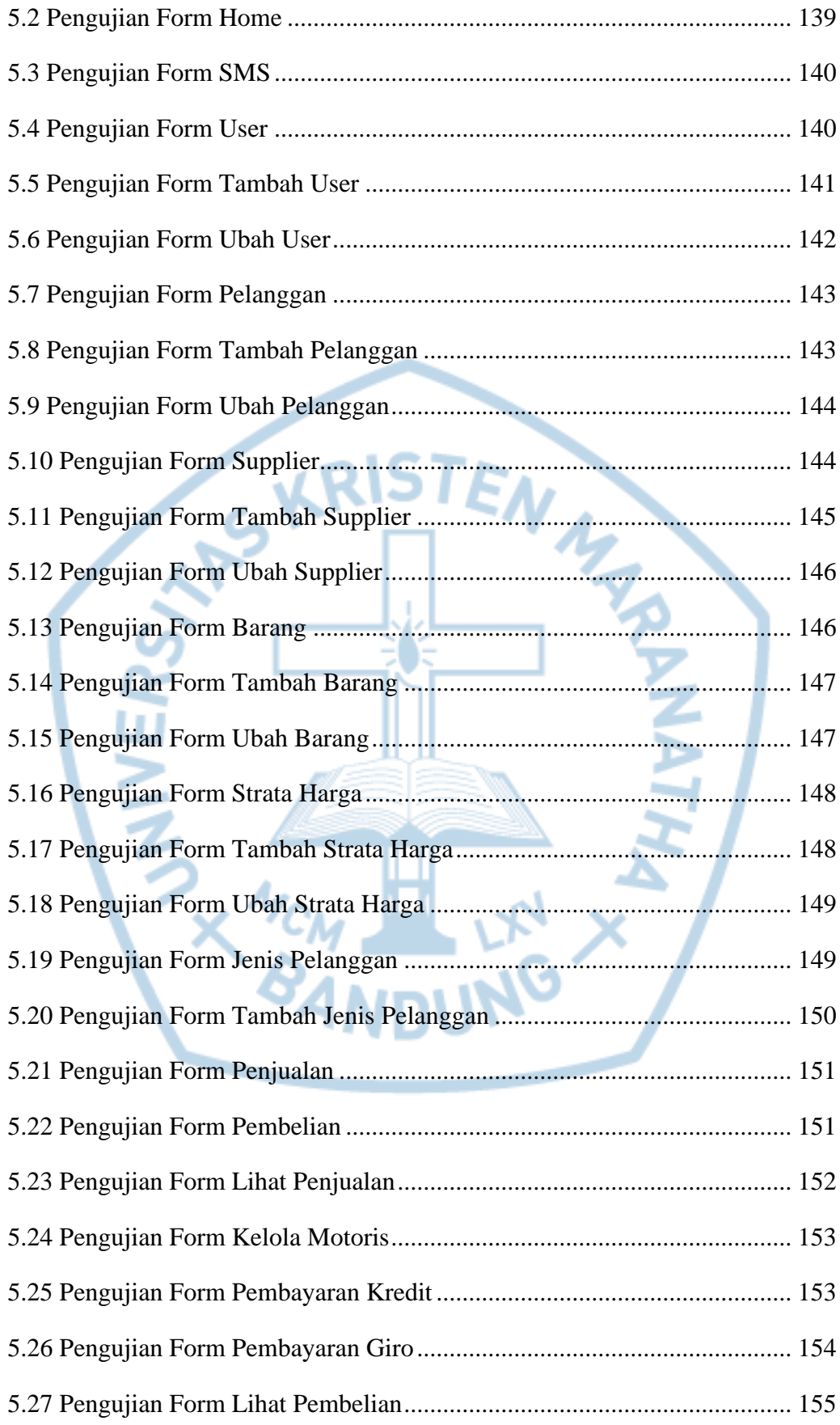

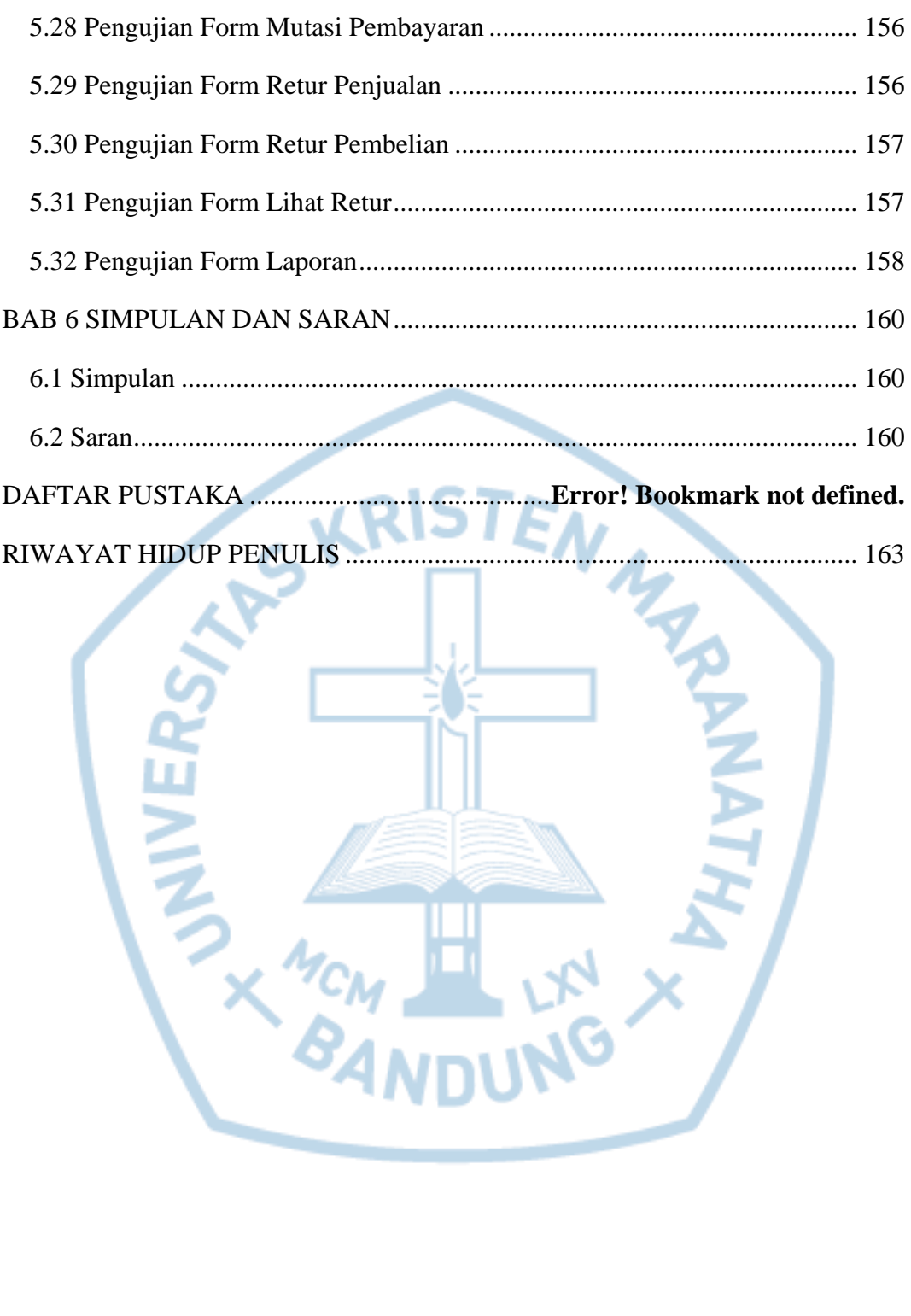

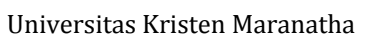

RA

MATA

### **DAFTAR GAMBAR**

<span id="page-13-0"></span>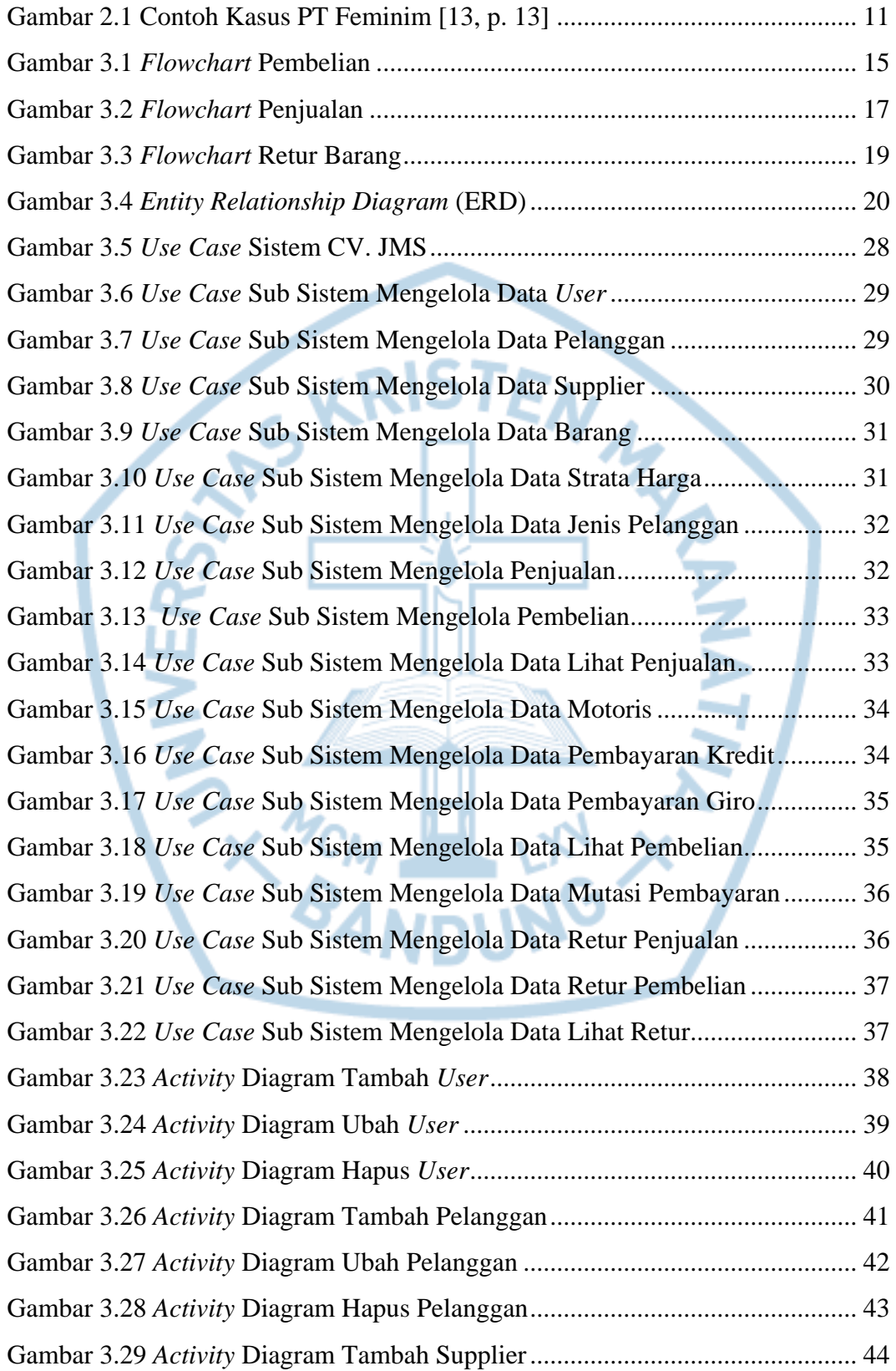

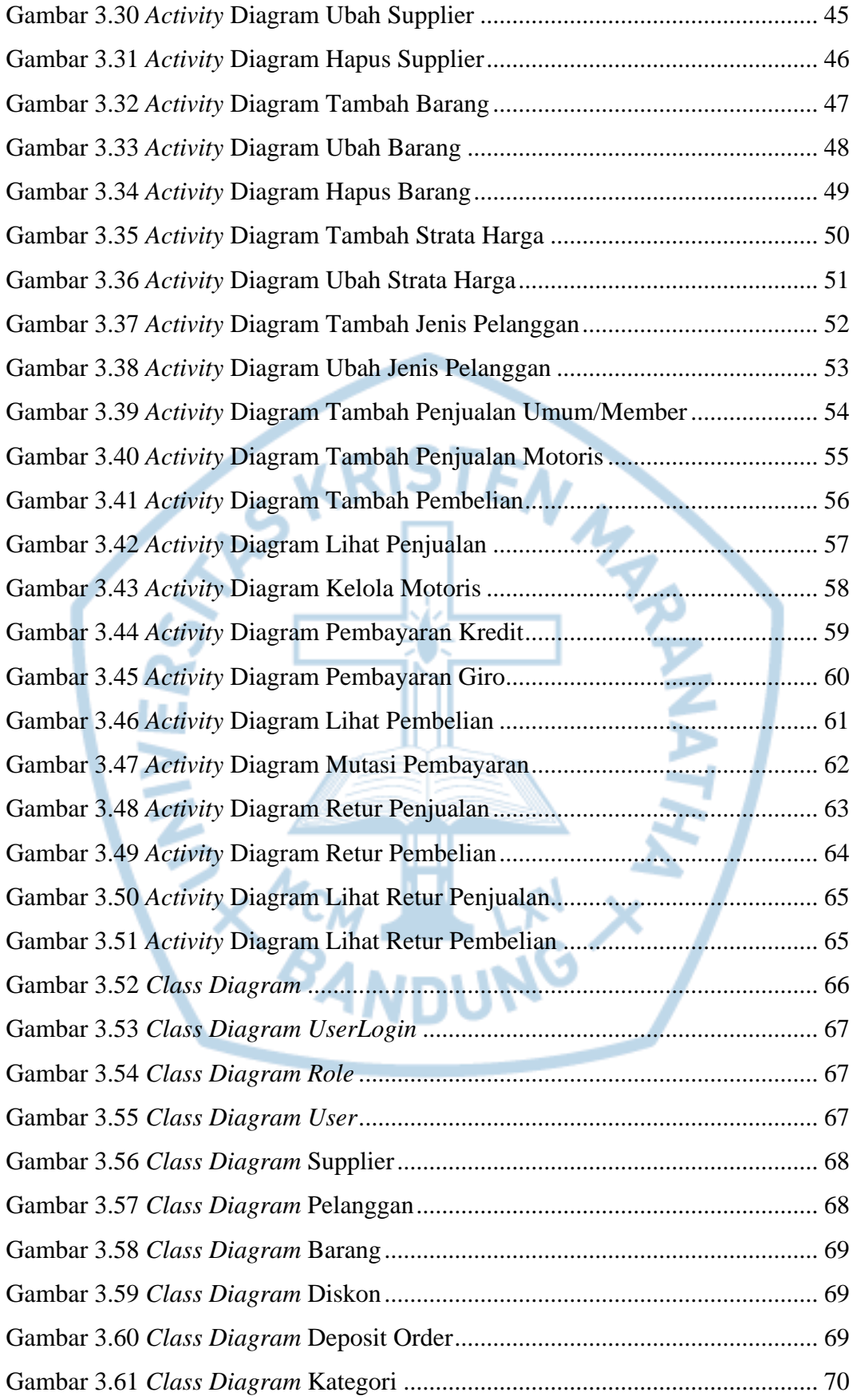

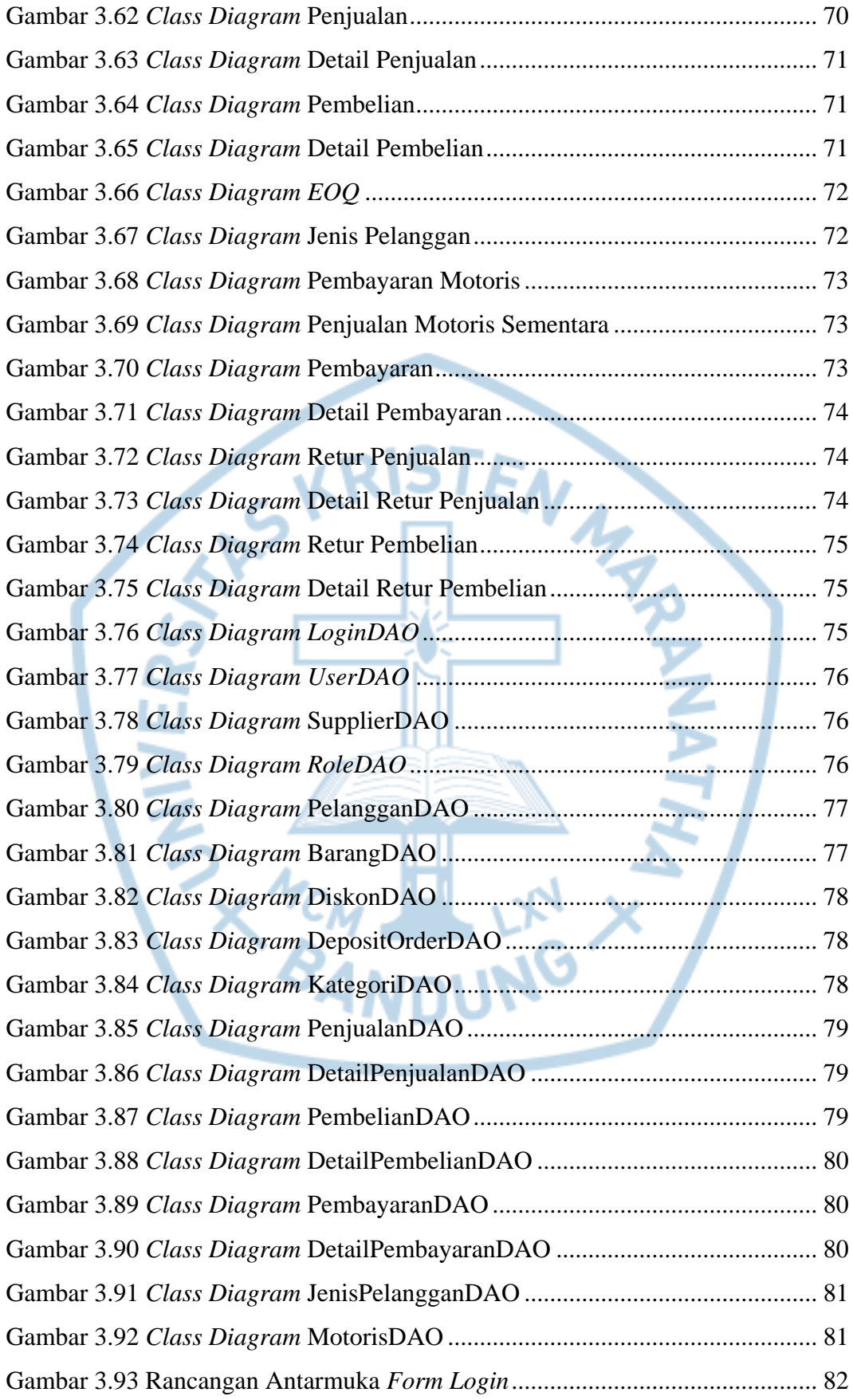

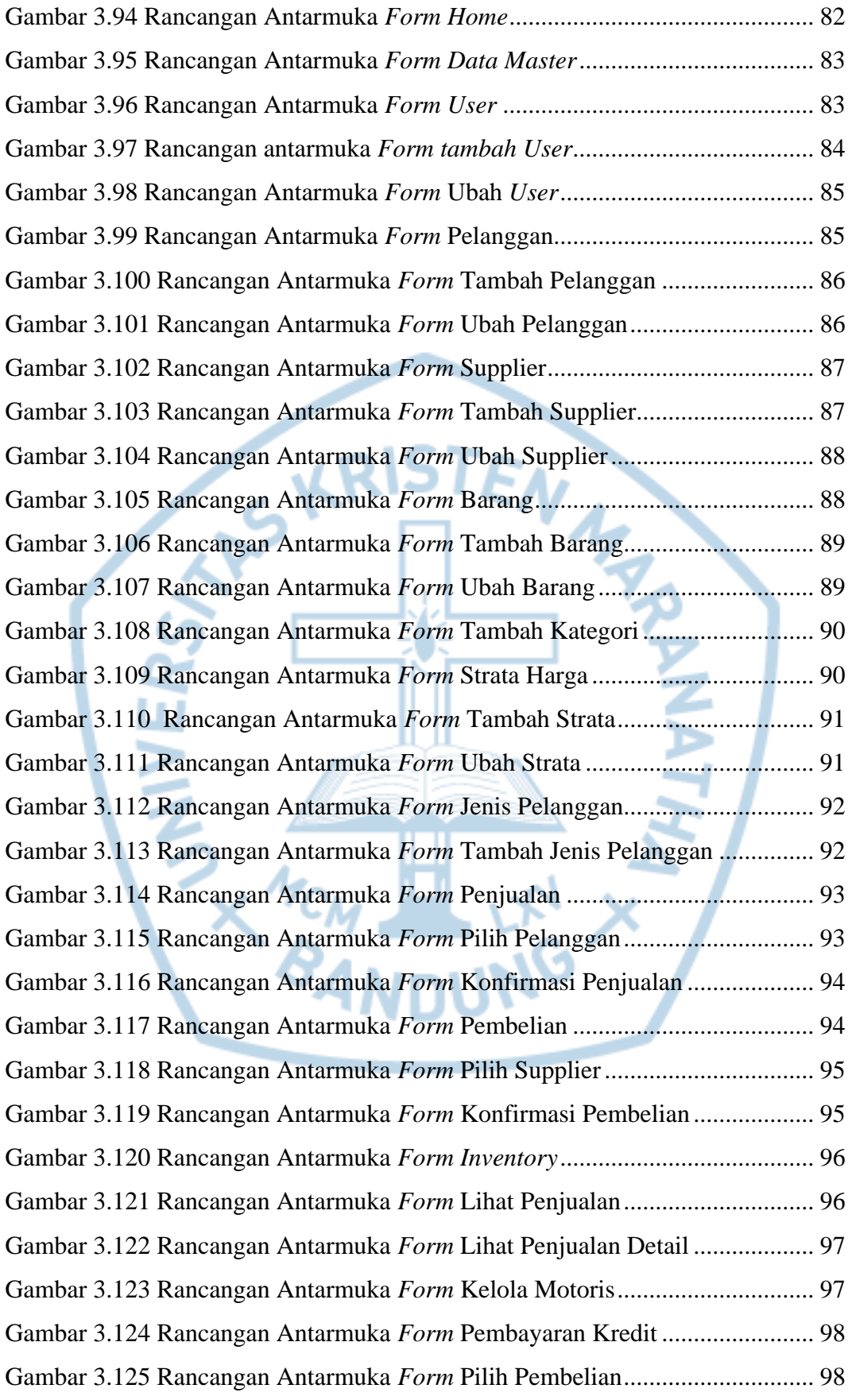

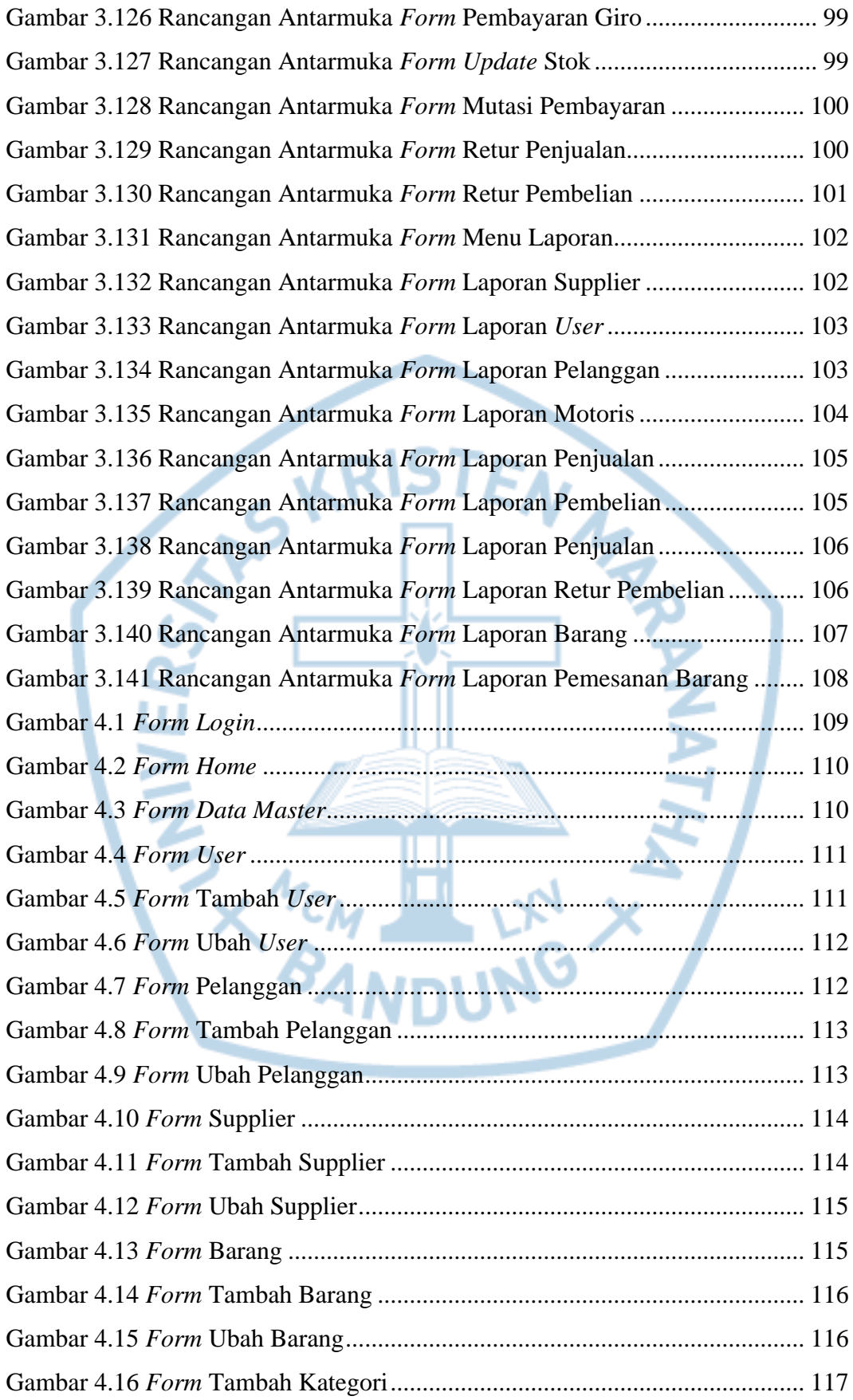

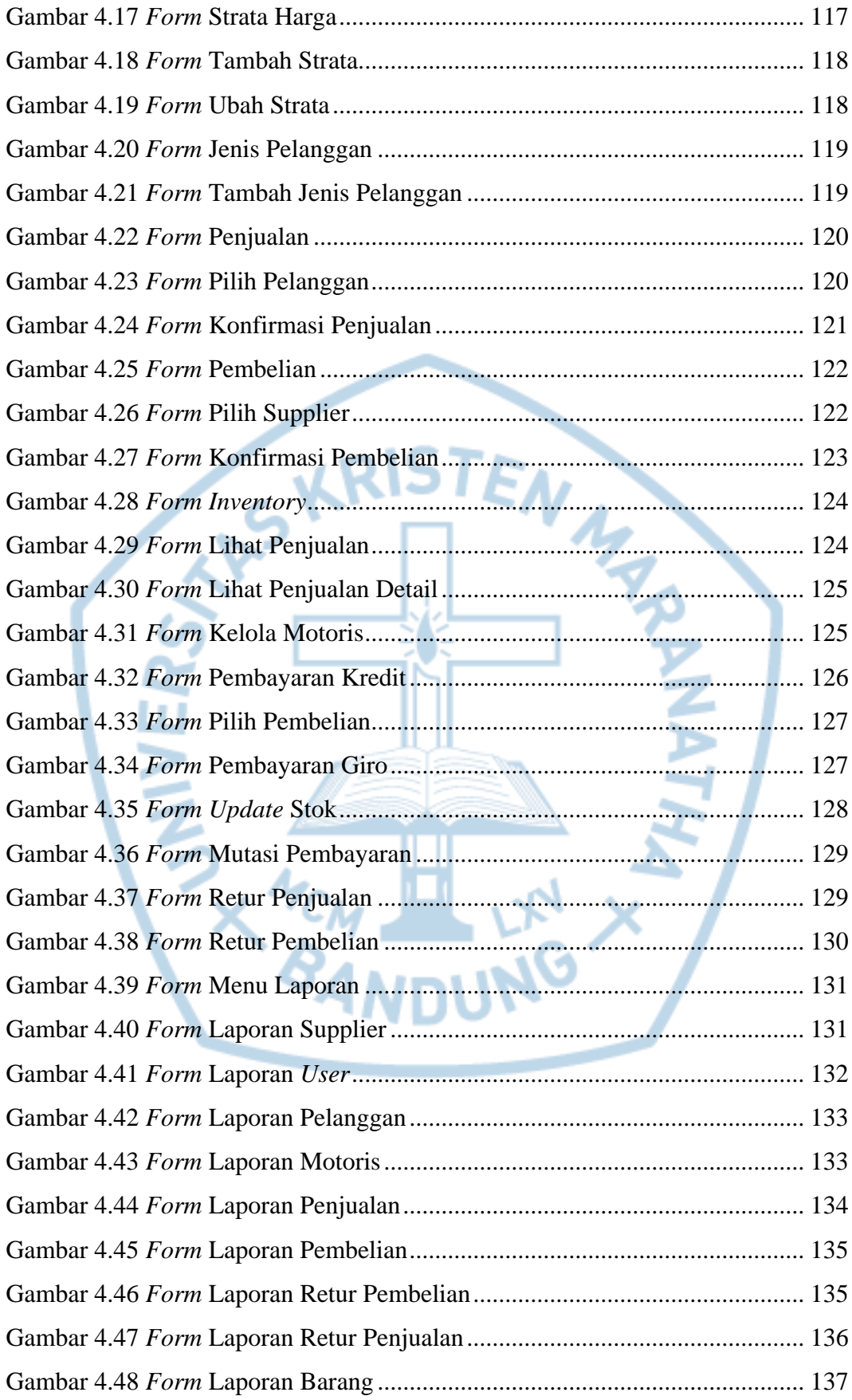

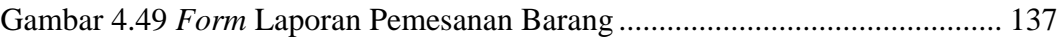

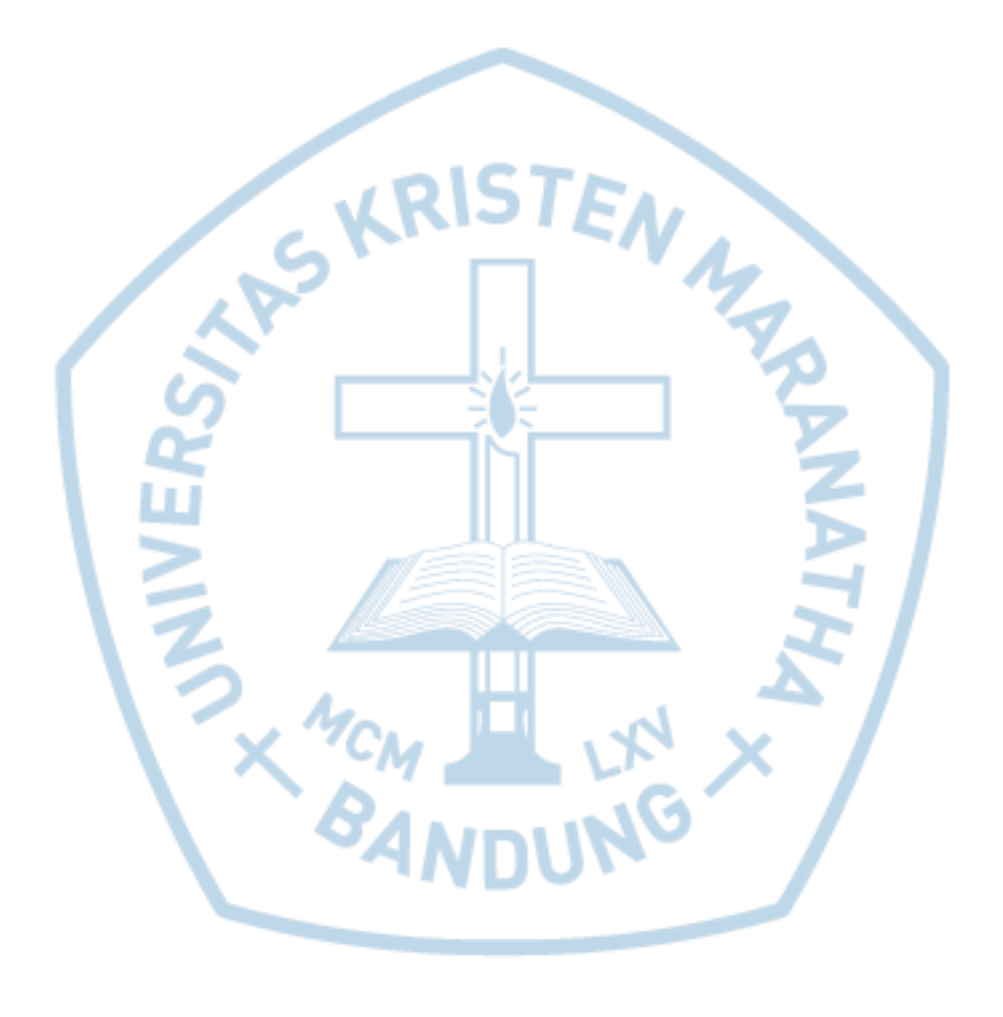

# **DAFTAR TABEL**

<span id="page-20-0"></span>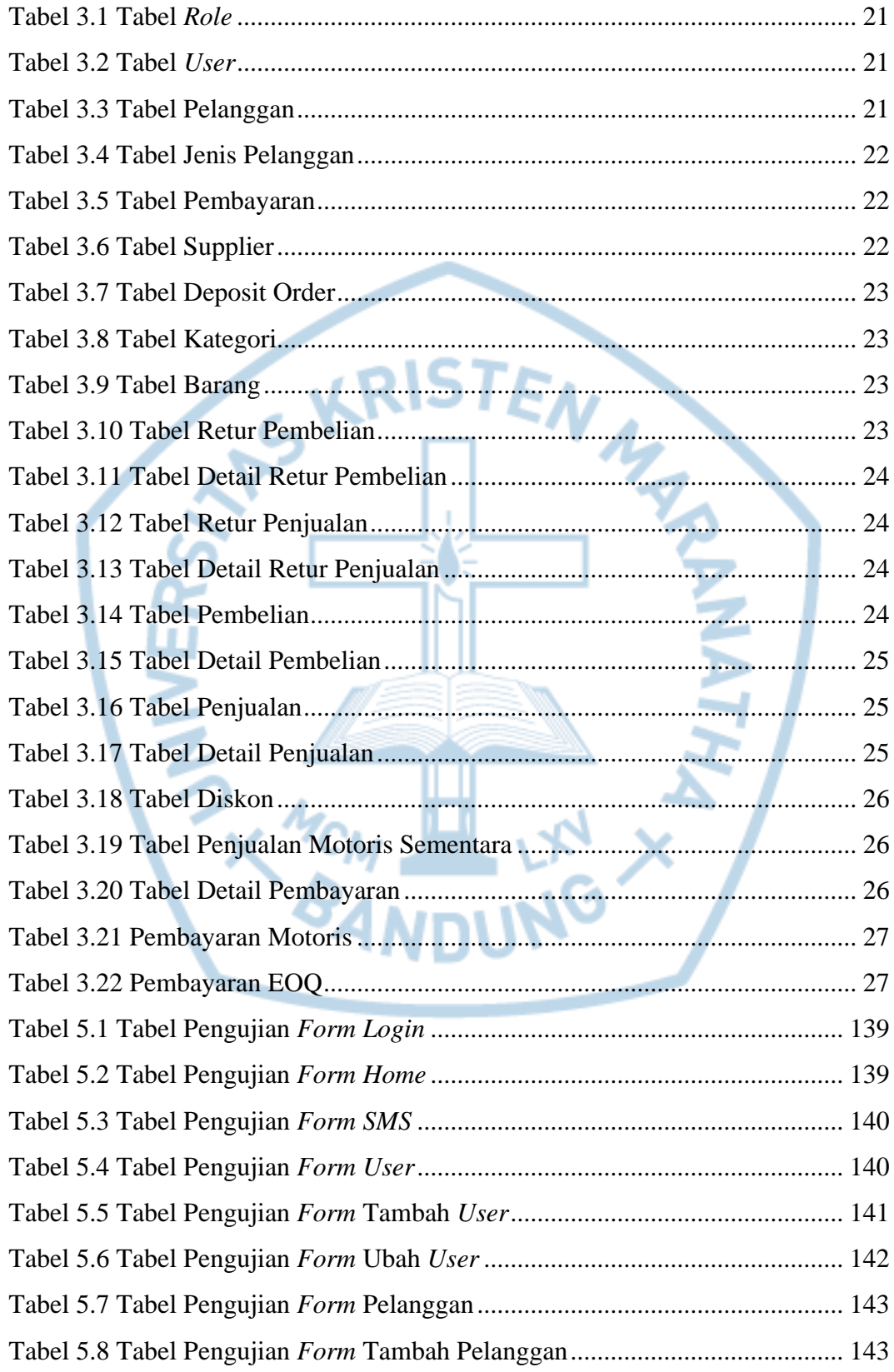

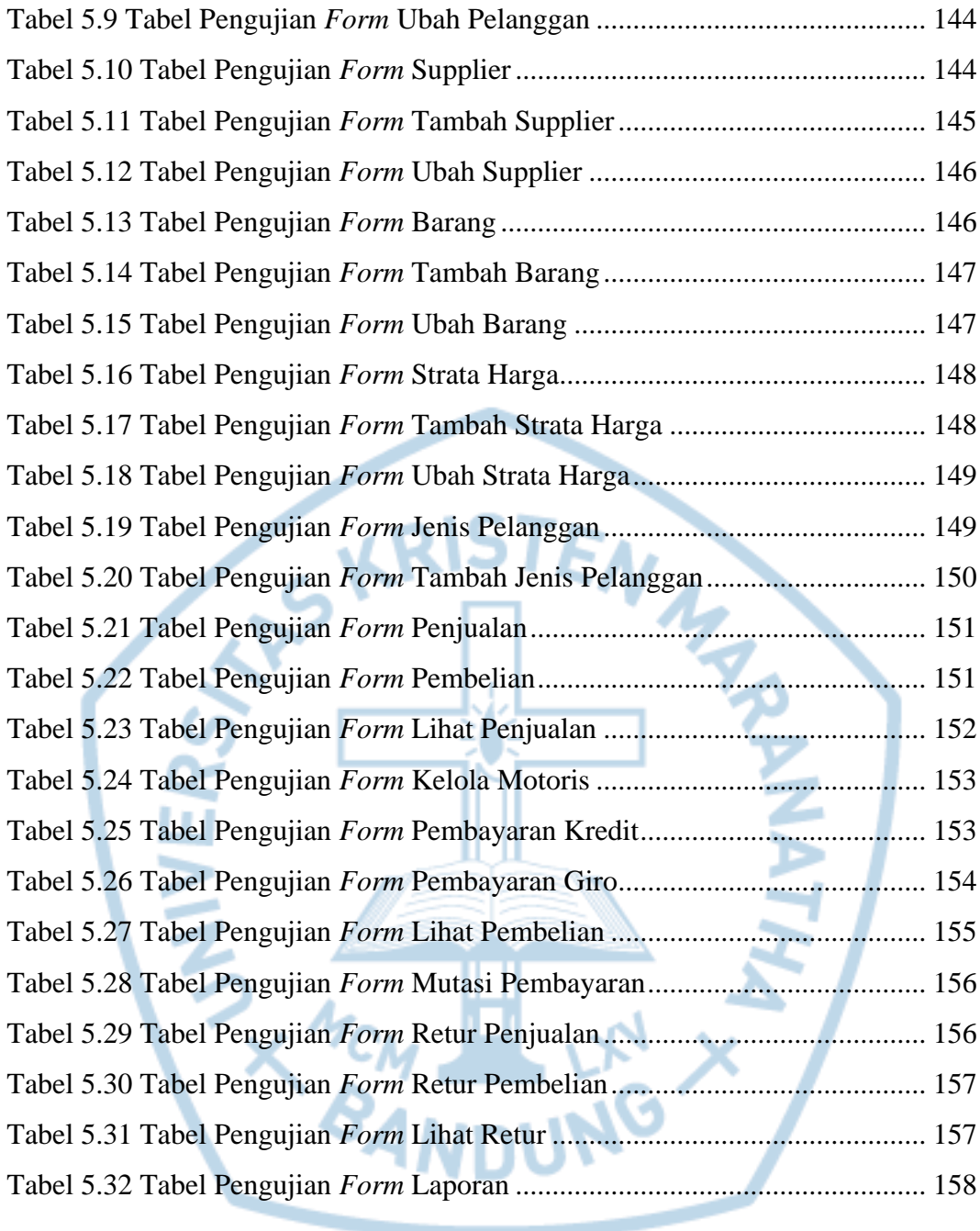

# **DAFTAR NOTASI/ LAMBANG**

<span id="page-22-0"></span>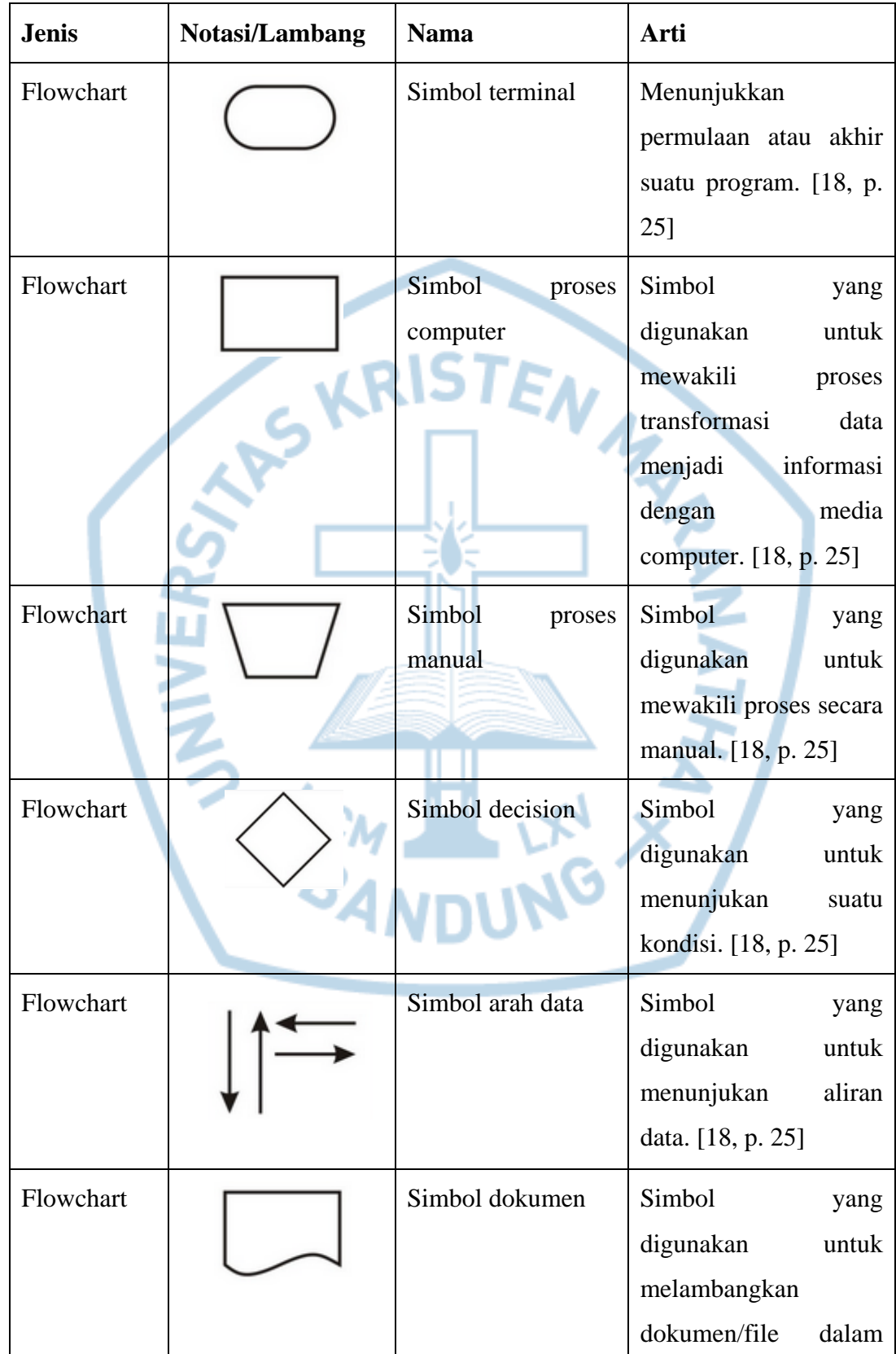

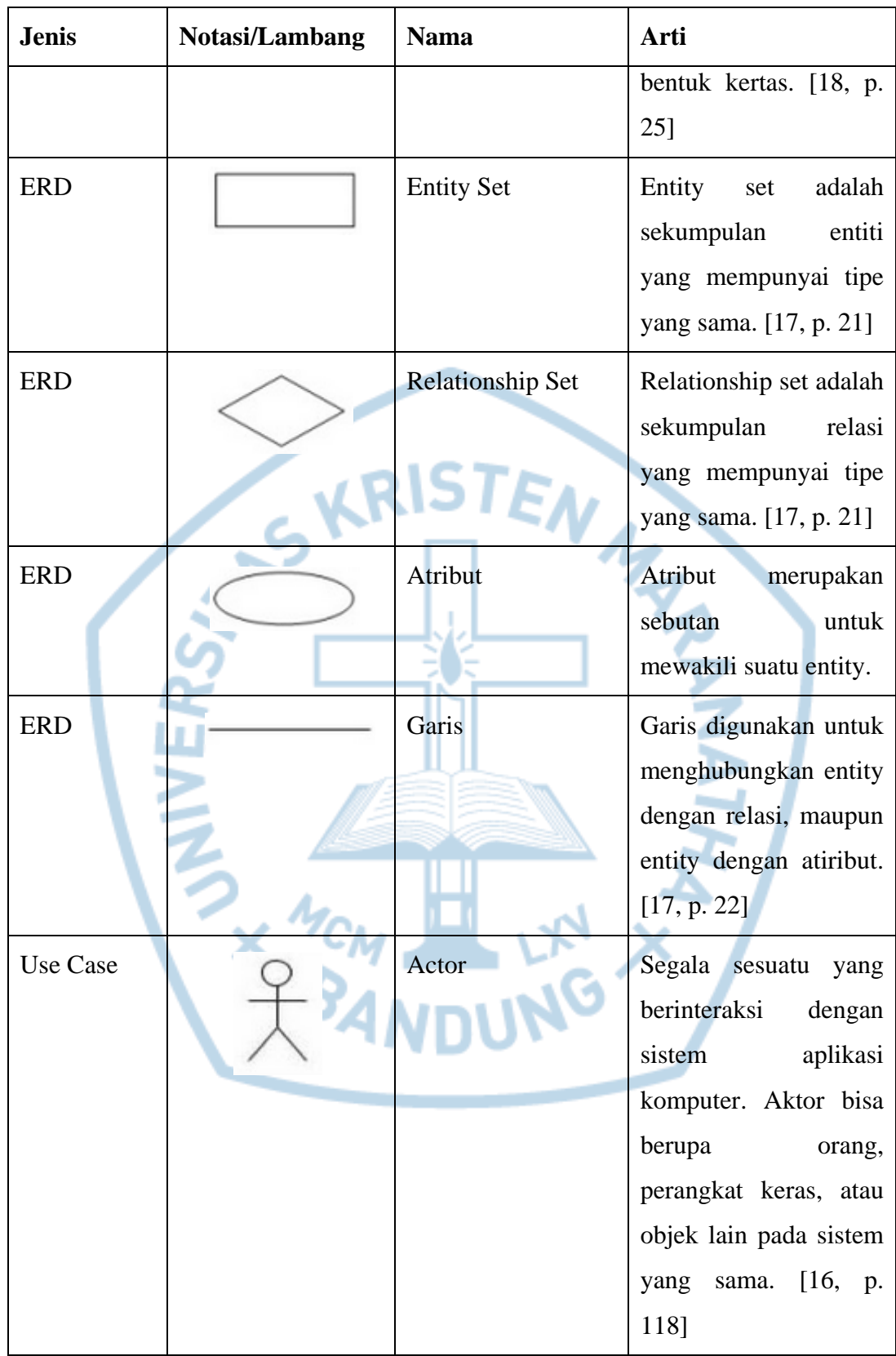

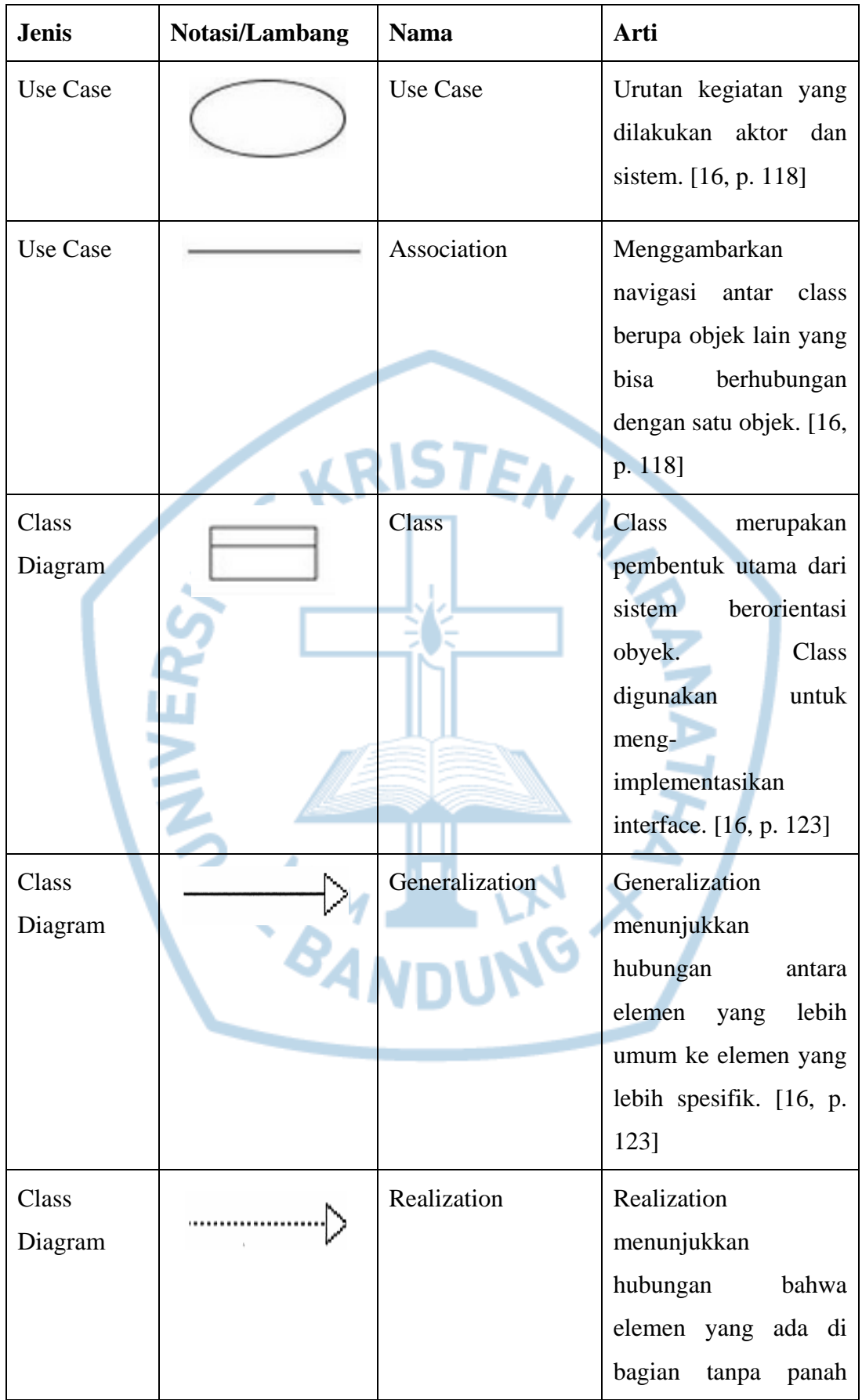

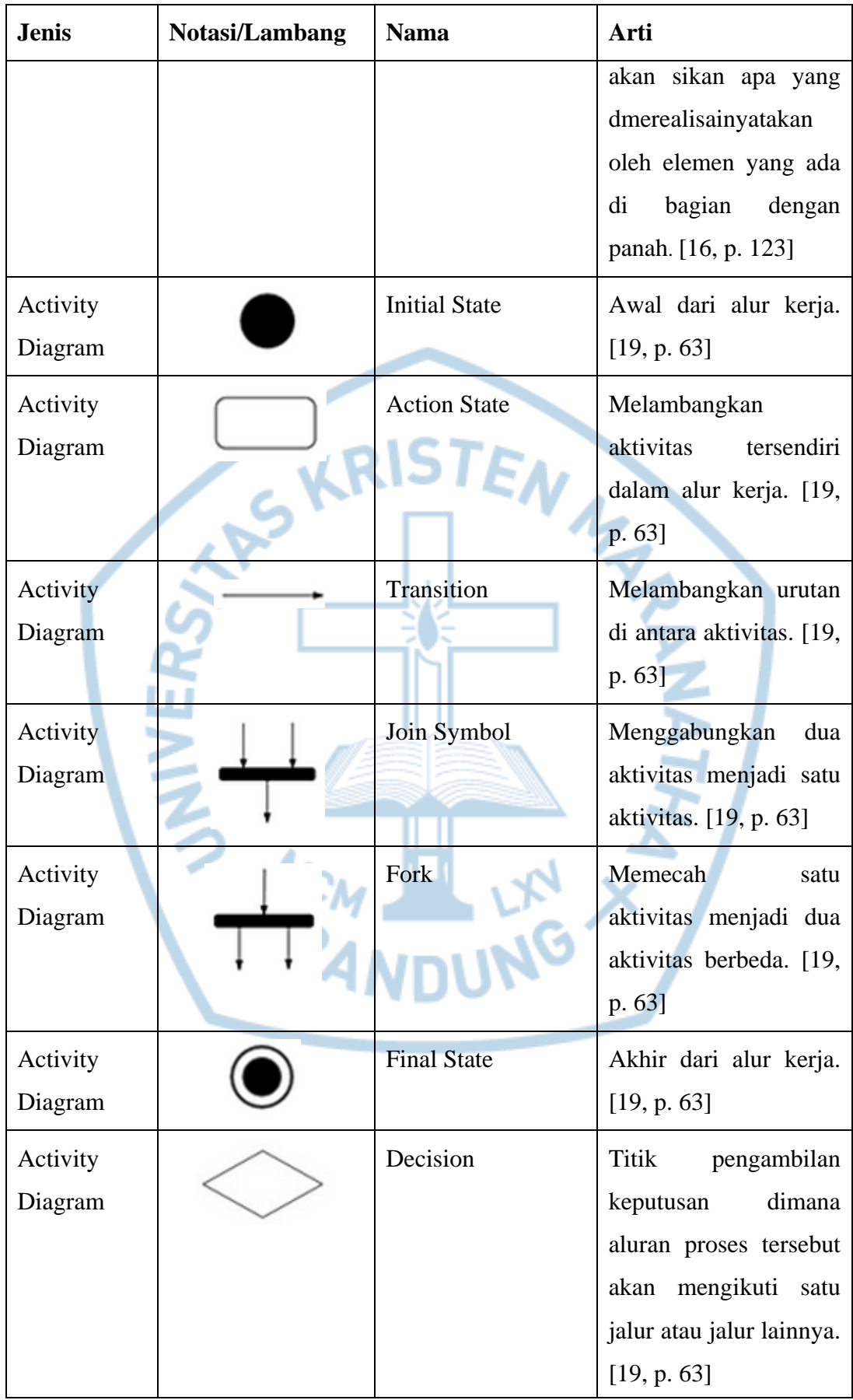

# **DAFTAR SINGKATAN**

<span id="page-26-0"></span>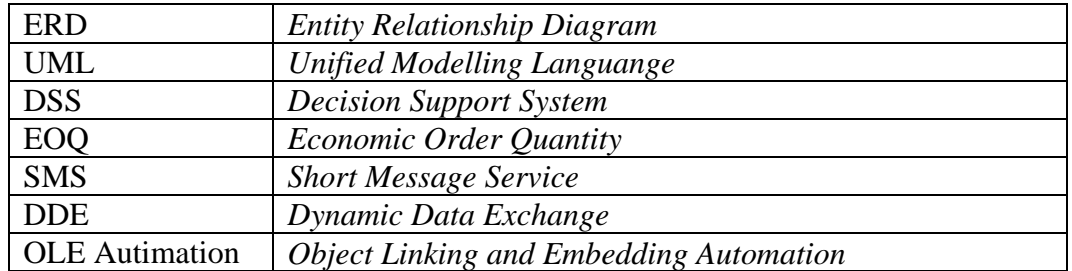

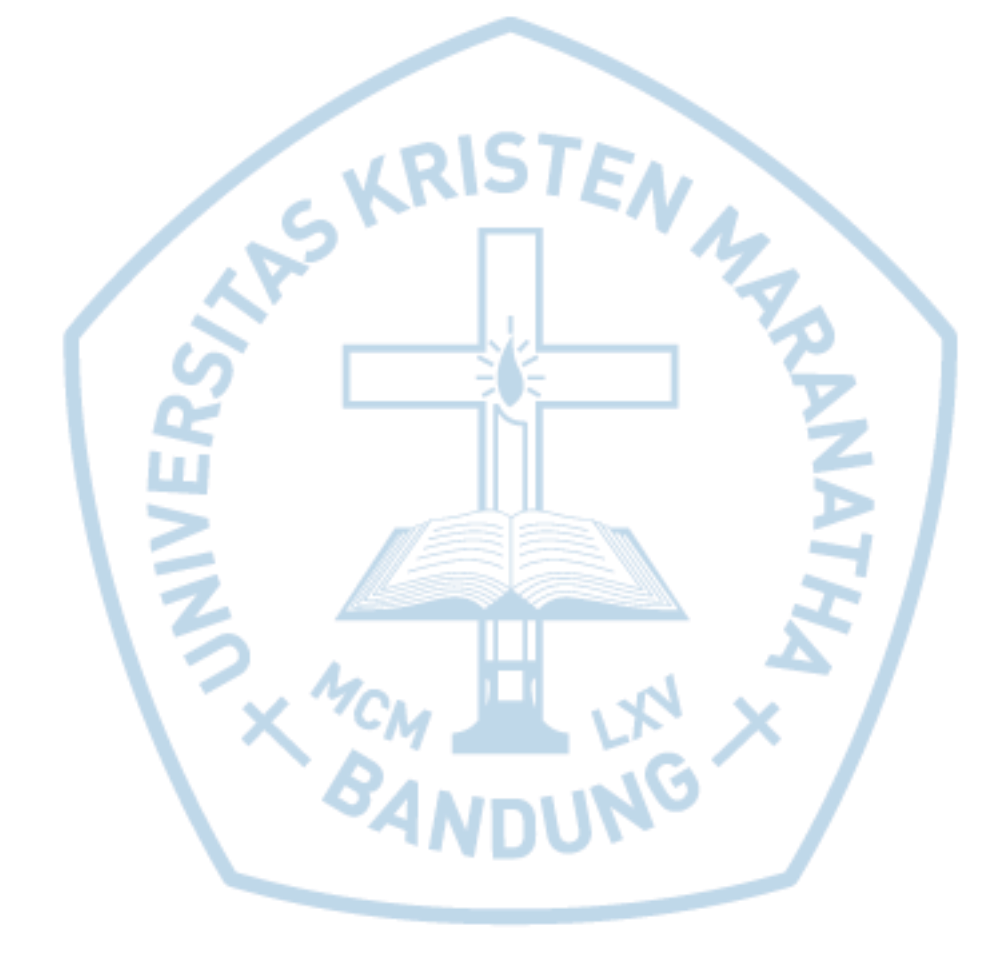

# **DAFTAR ISTILAH**

<span id="page-27-0"></span>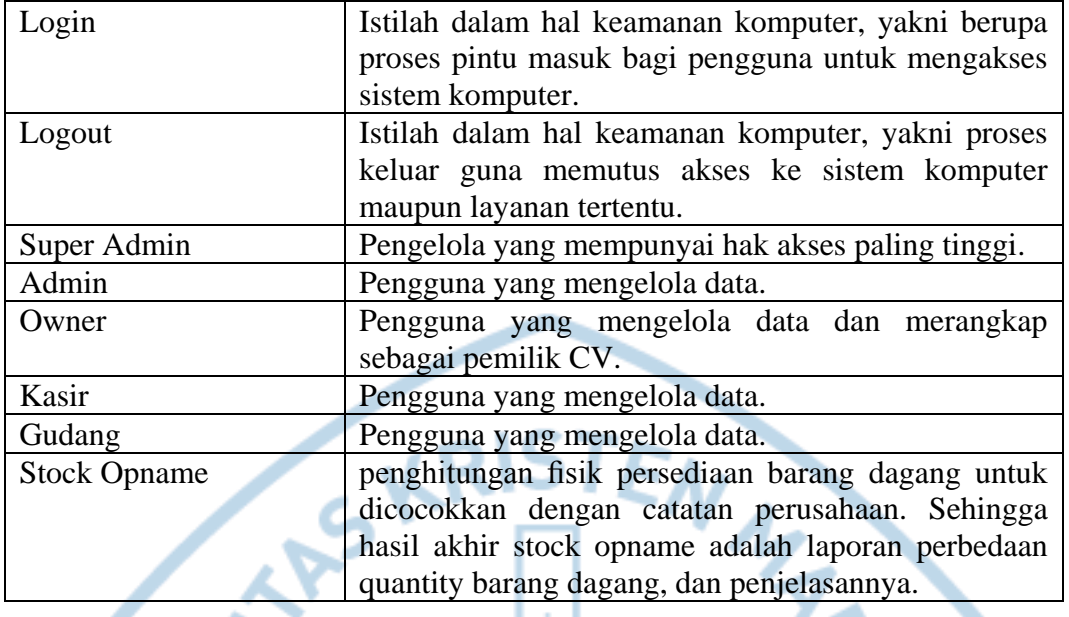

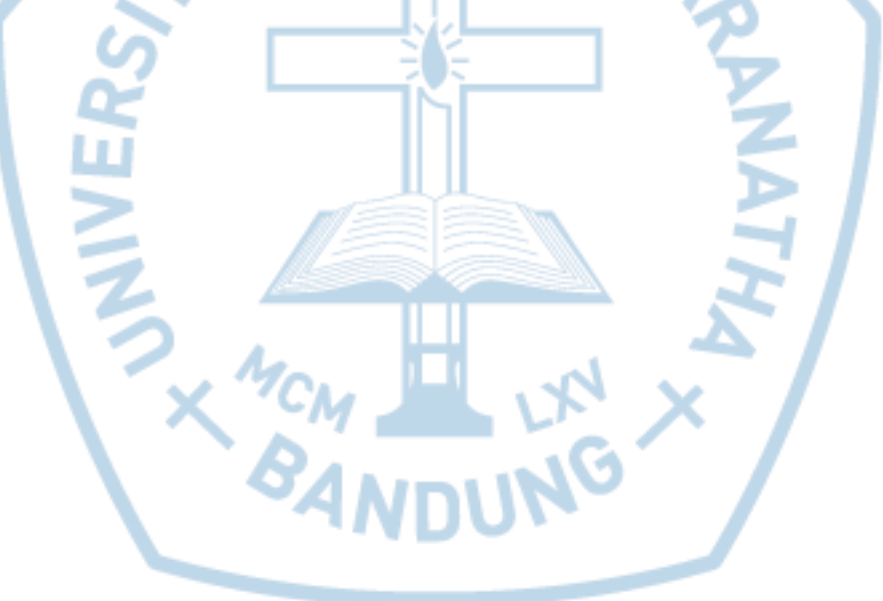